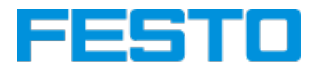

# **Excel Pivot - Live-Online-Seminar**

### **DEPI-OL**

#### **Inhalte**

- Daten filtern
- Pivot-Tabellen aus Excel-Daten erstellen
- Pivot-Tabellen auswerten und anpassen
- Darstellung von Pivot-Tabellen ändern
- Pivot-Tabellen mithilfe eines Datenmodells erstellen
- PivotCharts erstellen

#### **Hinweise**

Gute Kenntnisse in Excel werden vorausgesetzt.

Technische Voraussetzungen:

- PC/Laptop mit MS-Office und Internetanschluss
- Webcam, sollte diese nicht im Rechner integriert sein so kann Sie der Trainer sehen
- Mikrofon, sollte dieses nicht im Rechner integriert sein so kann Sie der Trainer hören, wenn Sie Fragen haben
- Von Vorteil ist ein Headset, bessere Tonübertragung und Hörverstehen
- Sie bekommen von uns einen Zugangslink per Mail

Dieses Seminar wird von der Festo Lernzentrum Saar GmbH angeboten. Es gelten die [Teilnahmebedingungen](https://www.festo-lernzentrum.de/agb/) und [Datenschutzbestimmungen](https://www.festo-lernzentrum.de/datenschutz/) der Festo Lernzentrum Saar GmbH.

#### **Dauer**

1 Tag

### **Preis zzgl. MwSt**

301,00 €

## **WebInfo**

98655